# 26.9.7 Editors - Geometry Nodes Editor - Header - Add Menu -<br>Hair - Generation modifier  $\mathcal{S}$

# **Table of content**

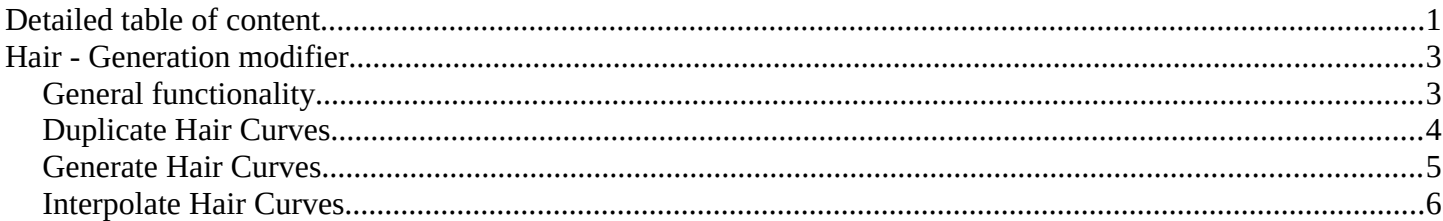

# <span id="page-0-0"></span>**Detailed table of content**

# **Table of content**

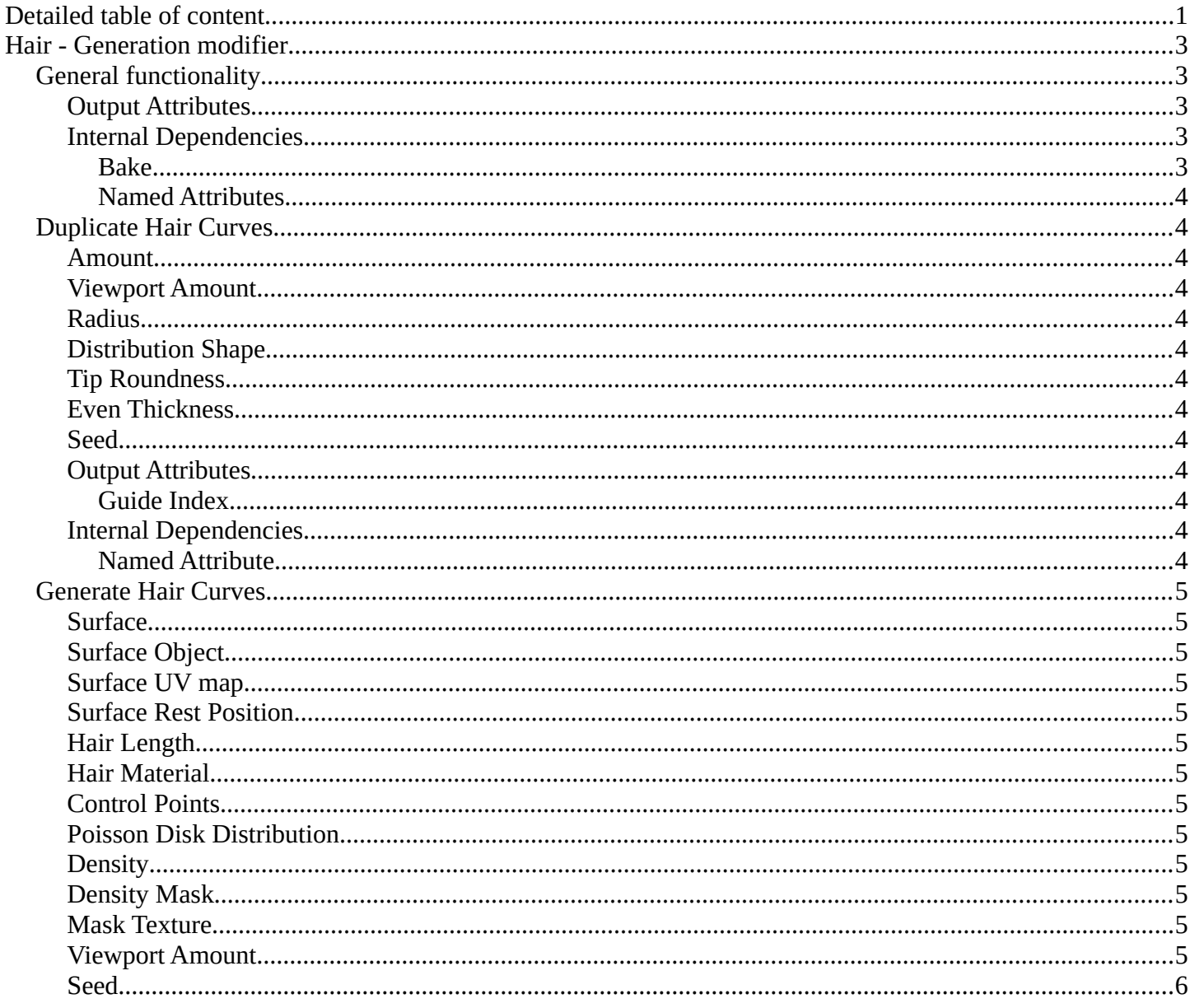

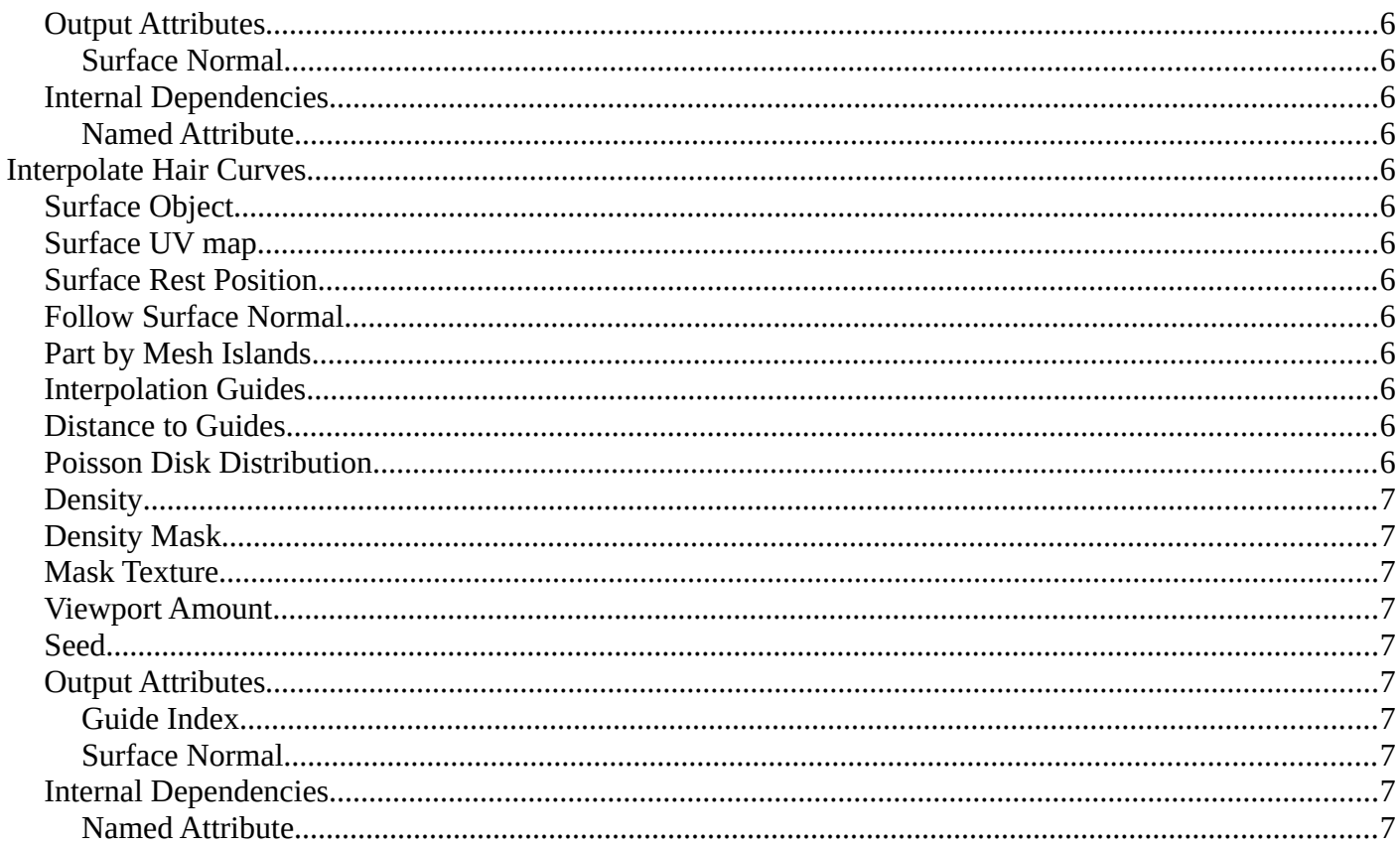

# <span id="page-2-0"></span>**Hair - Generation modifier**

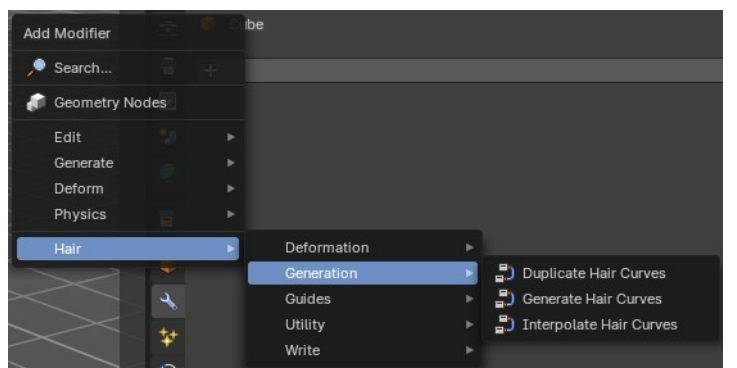

Hair nodes are Geometry node groups found in the Essentials Library included with Bforartists. They differ from the other nodes in the add menu due to being mid level node groups instead of individual low level nodes.

These hair nodes are also available as Modifiers. And this modifier adds the same node group as you would do it in the

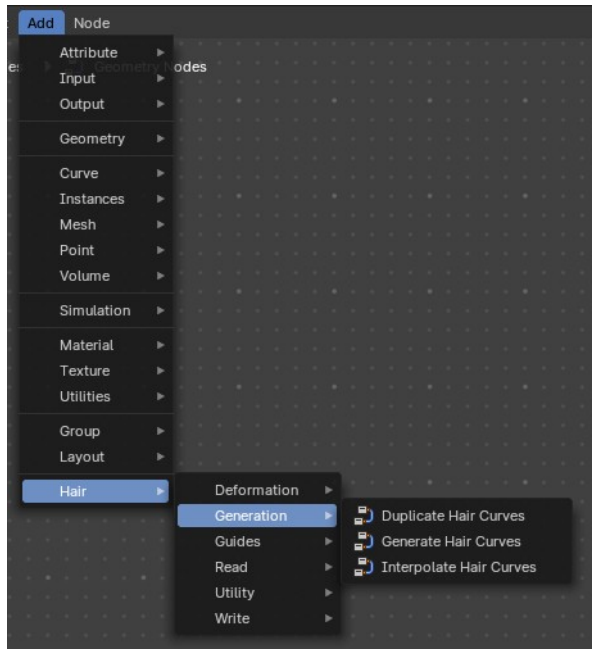

geometry node editor. Which means you can control these node groups in the modifier stack now instead of the geometry node editor.

Note that hair curves is usually a mesh only functionality. But shows for all other object types too.

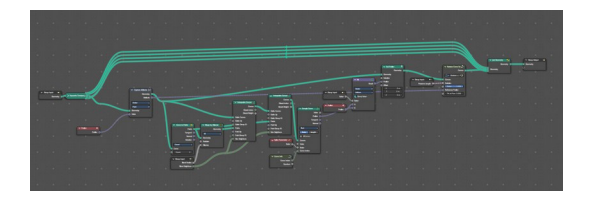

# <span id="page-2-1"></span>**General functionality**

All Hair nodes have an Output Attributes and Internal dependencies tab. If the hair node has output attributes or internal dependencies depends of the hair node.

#### ▼ Output Attributes (i) No group output attributes connected ▼ Internal Dependencies Bake à. (i) No named attributes used

# <span id="page-2-2"></span>**Output Attributes**

Contains group output attributes in case the node group has any. It is usually the output of the nodes besides the geometry.

# <span id="page-2-3"></span>**Internal Dependencies**

#### <span id="page-2-4"></span>*Bake*

Define a bake name and a bake folder.

TODO: find out how this is meant to work.

#### <span id="page-3-1"></span>*Named Attributes*

Named attributes of the hair node group in case the group has any.

# <span id="page-3-0"></span>**Duplicate Hair Curves**

Duplicates hair curves a certain amouunt of times in the given radius.

## <span id="page-3-2"></span>**Amount**

Amount of duplication per curve.

#### <span id="page-3-3"></span>**Viewport Amount**

How much percent is used in the viewport.

#### <span id="page-3-4"></span>**Radius**

The radius in which the duplicate curves are offset from the guides.

#### <span id="page-3-5"></span>**Distribution Shape**

Shape of distriubution from center to the edge aroudn the guide.

#### <span id="page-3-6"></span>**Tip Roundness**

Offset of the curves to round the tip.

#### <span id="page-3-7"></span>**Even Thickness**

Keep an even thickness of the distribution of duplicates.

#### <span id="page-3-8"></span>**Seed**

Random seed for the operation.

#### <span id="page-3-9"></span>**Output Attributes**

#### <span id="page-3-10"></span>*Guide Index*

The guide index map that was used for the operation.

## <span id="page-3-11"></span>**Internal Dependencies**

#### <span id="page-3-12"></span>*Named Attribute*

Write attribute with name guide\_curve\_index

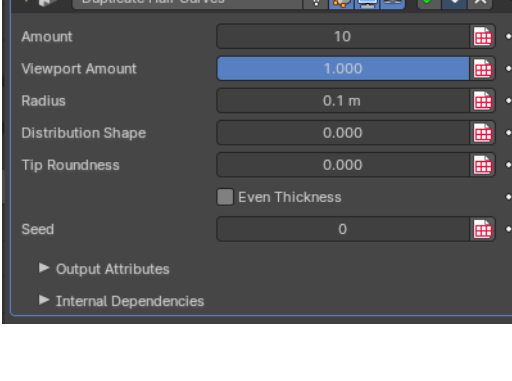

<u> The Community of the Community of the Community of the Community of the Community of the Community of the Community of the Community of the Community of the Community of the Community of the Community of the Community of</u>

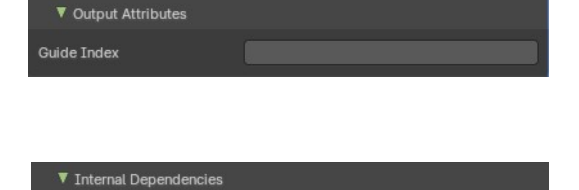

guide\_curve\_index

.<br>Bake Write

# <span id="page-4-0"></span>**Generate Hair Curves**

Generates new hair curves on a surface mesh.

# <span id="page-4-1"></span>**Surface**

The surface to generate the hairs on.

# <span id="page-4-2"></span>**Surface Object**

A surface object to generate the hairs on.

# <span id="page-4-3"></span>**Surface UV map**

Surface UV map used for attachment.

## <span id="page-4-4"></span>**Surface Rest Position**

Set the surface mesh into its rest position before attachment.

## <span id="page-4-5"></span>**Hair Length**

Length of the generated hair curves.

#### <span id="page-4-6"></span>**Hair Material**

The material for the hair curves.

# <span id="page-4-7"></span>**Control Points**

Amount of control points for the generated hair curves.

#### <span id="page-4-8"></span>**Poisson Disk Distribution**

Use Poisson Disk distribution to keep a minimum distance between the hair curves.

#### <span id="page-4-9"></span>**Density**

How dense the generated hair curves are.

#### <span id="page-4-10"></span>**Density Mask**

Factor for the density of generated hair curves.

#### <span id="page-4-11"></span>**Mask Texture**

Discard points based on a mask texture after distribution. This mask can be loaded here.

#### <span id="page-4-12"></span>**Viewport Amount**

How dense the generated hair curves are displayed in the viewport.

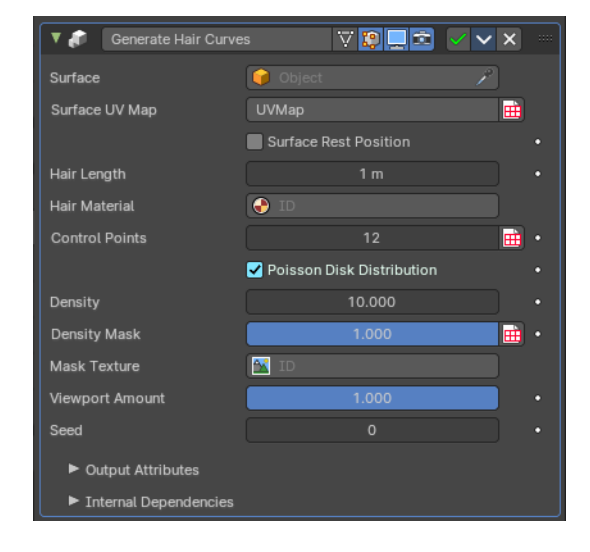

## <span id="page-5-0"></span>**Seed**

Random seed for operation.

# <span id="page-5-2"></span>**Output Attributes**

#### <span id="page-5-3"></span>*Surface Normal*

The surface normals.

# <span id="page-5-4"></span>**Internal Dependencies**

#### <span id="page-5-5"></span>*Named Attribute*

Write attribute with name surface\_uv\_coordinate

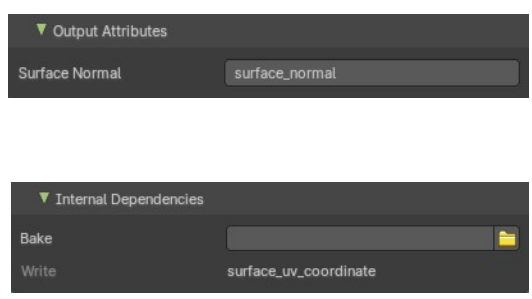

# <span id="page-5-1"></span>**Interpolate Hair Curves**

Interpolates existing guide curves on a surface.

## <span id="page-5-6"></span>**Surface Object**

A surface object to generate the hairs on.

#### <span id="page-5-7"></span>**Surface UV map**

Surface UV map used for attachment.

# <span id="page-5-8"></span>**Surface Rest Position**

Set the surface mesh into its rest position before attachment.

#### <span id="page-5-9"></span>**Follow Surface Normal**

Align the interpolated curves to the surface normal.

#### <span id="page-5-10"></span>**Part by Mesh Islands**

Use mesh islands of the surface geometry for painting.

# <span id="page-5-11"></span>**Interpolation Guides**

Amount of guides to be used for interploation per curve.

#### <span id="page-5-12"></span>**Distance to Guides**

Distance aorund each guide to spawn interpollated curves.

# <span id="page-5-13"></span>**Poisson Disk Distribution**

Use Poisson Disk distribution to keep a minimum distance between the hair curves.

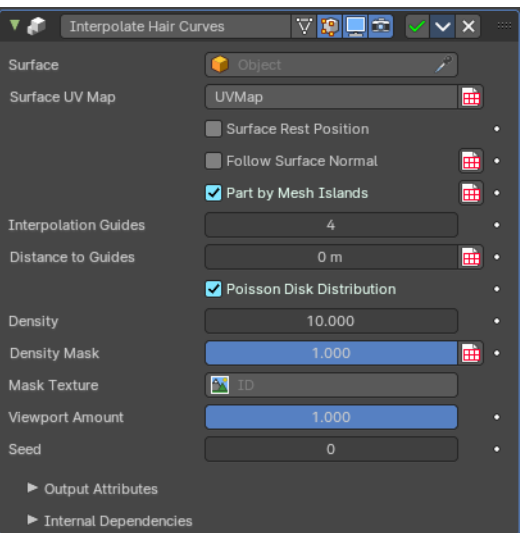

# <span id="page-6-0"></span>**Density**

How dense the generated hair curves are.

# <span id="page-6-1"></span>**Density Mask**

Factor for the density of generated hair curves.

## <span id="page-6-2"></span>**Mask Texture**

Discard points based on a mask texture after distribution. This mask can be loaded here.

# <span id="page-6-3"></span>**Viewport Amount**

How dense the generated hair curves are displayed in the viewport.

# <span id="page-6-4"></span>**Seed**

Random seed for operation.

# <span id="page-6-5"></span>**Output Attributes**

#### <span id="page-6-6"></span>*Guide Index*

The output curves.

#### <span id="page-6-7"></span>*Surface Normal*

The surface normals.

# <span id="page-6-8"></span>**Internal Dependencies**

#### <span id="page-6-9"></span>*Named Attribute*

Read and Write attribute with name surface\_uv\_coordinate

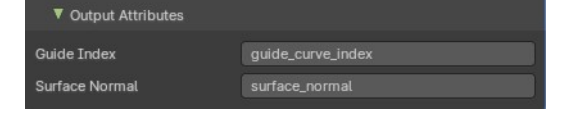

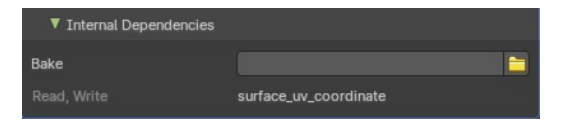